**Photoshop CS3 Crack Mega** 

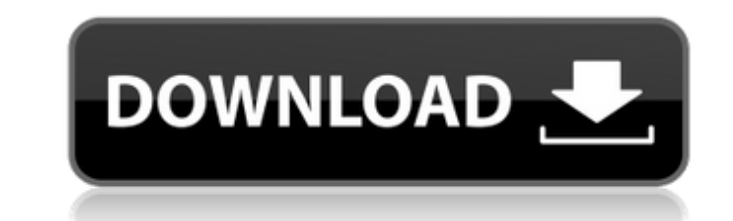

### **Photoshop CS3 Patch With Serial Key**

Have a basic understanding of basic digital photography concepts before trying Photoshop. If you're just beginning photography, you might be able to use the built-in Photoshop editing features on a standard computer. You n isn't a sophisticated program - Photoshop can be used on a standard computer, and even the cheapest models have good capacity. But for many people, the reliability of your computer means an upgrade to a dual- or quad-core other platforms, too — and you can buy standalone programs (see "Macintosh's Photoshop software," later in this chapter, for more on those). All the features that make the program so powerful work on any platform; they are print images. (Note: We use the Windows versions of Photoshop and Illustrator throughout this book, but you can use Photoshop on a Mac or any other operating system.) Dealing with Windows To open Photoshop you need a versi All you need to have Microsoft Office installed on your computer is an Internet connection to download a version of Adobe Creative Suite at www.adobe.com/creativecloud/desktop/index.html. Go to the Creative Cloud Upgrade t computer and you see the familiar interface. Open the Windows Start menu, go to All Programs, then Adobe Photoshop Elements or Photoshop CS5 or whatever version number you have installed and launch that program. The elemen And that's all you need. There is nothing more to learn about using Photoshop in the free version of the program, though of course you can always upgrade to the Premium version, which is a different program (based on the o 5-1

#### **Photoshop CS3 Crack+ For PC**

The following list is a collection of Photoshop tutorials and Photoshop keyboard shortcuts that many readers have asked about. The creators of these tutorials kindly gave permission to reprint their work on Wisdome. 20 Pho on the keyboard. There are lots of professional Photoshop keyboard shortcuts to speed up the process of editing. Here are 20 of the most useful Photoshop keyboard shortcuts. Shortcuts Description Right Arrow Zoom in Zoom o Erase Layer H Highlight Layer J Jump to the next or previous layer - M Paste Painted Brush Photoshop Keyboard Shortcuts Type to choose a menu item Using the Ctrl and Alt keys Click the Tab key You can also use the drop-dow keys: Navigation menus for Photoshop Shortcuts Arrow keys: Navigation menus for Photoshop Image editing tutorial: Sharpening an image The following video tutorial on sharpening in Photoshop will teach you how to create gre of all Photoshop keyboard shortcuts can be found at Photographers-Library.com. Click here for more Adobe Photoshop keyboard shortcuts. Scroll down for more Photoshop keyboard shortcuts. Scroll down for more Photoshop keybo down for more Photoshop keyboard shortcuts. Scroll down for more Photoshop keyboard shortcuts. Scroll down for more Photoshop keyboard shortcuts. Scroll down for more Photoshop keyboard shortcuts. Scroll down for more Phot shortcuts. Scroll down for more Photoshop keyboard shortcuts. Scroll down for more Photoshop keyboard shortcuts. Scroll down for more Photoshop keyboard shortcuts. Scroll down for more Photoshop keyboard shortcuts. Scroll Photoshop keyboard shortcuts. Scroll down for more Photoshop keyboard shortcuts. Scroll down for more Photoshop a681f4349e

## **Photoshop CS3 Download**

October 14th, 2006 The First Time I Dared to Do an Interview Interview I started writing in January of 2002. I started on some tabloid style stories, I didn't do them very well. At first it felt more like a place to live t amazingly cool people, but they were getting sick of me. I was writing about how pretty the girls on the street were, and that was enough. I was talking about gossip and I was showing my work, but that's not enough in the taken seriously." So I figured, why not just get an established blog up to get some feedback? I decided to start a blog. This was also a first. In all other career paths I had never made any attempt to "be taken seriously. might be wondering why I'm telling you all this. My first response is, "because I'm sharing the story of my career development so that you don't have to reinvent yourself." But that's not really what I mean. I want you to a perfectionist, and you know how hard it is to be a perfectionist. It's a passion that I think people can hide, but I can't. On top of all of this, I get cold. Like really, really cold. My friends' apartments are freezing audience I got a couple colds, and then I got really bad sinusitis. I could barely breathe. I had

#### **What's New In?**

Text Text is a powerful tool for design, as well as for communicating with your clients and potential customers. You can create text in Photoshop using the Type tool. Alternatively, you can use a Photoshop Brush, such as t

# **System Requirements For Photoshop CS3:**

Minimum: OS: Windows 10, Windows 7, Windows 8.1, Windows 8.Windows Server 2008 SP2, Windows Server 2012 SP2, Windows Server 2012 R2 SP2, Windows Server 2008 R2 SP2, Windows Server 2012 SP1, Windows Server 2012 R1, Windows core, quad core Memory: 1 GB RAM Graphics: 1 GB GPU Hard Drive: 4 GB available space

<https://bizzclassified.us/advert/best-seo-company-in-noida-seo-services-agency-in-noida/> <https://www.realvalueproducts.com/sites/realvalueproducts.com/files/webform/innoze112.pdf> <https://ihcen.com/wp-content/uploads/2022/06/keiglyn.pdf> [https://iraqidinarforum.com/upload/files/2022/06/QNhOzqgRyHIMH3BIh6LP\\_30\\_c1d0d04b700fd2638346032da11550b4\\_file.pdf](https://iraqidinarforum.com/upload/files/2022/06/QNhOzqgRyHIMH3BIh6LP_30_c1d0d04b700fd2638346032da11550b4_file.pdf) <http://yotop.ru/wp-content/uploads/2022/06/ikeabian.pdf> <http://saddlebrand.com/?p=34431> <http://cipheadquarters.com/?p=24644> <https://www.aulavirtual.icaf.cl/blog/index.php?entryid=2291> <http://www.essais-militaire.fr/en/system/files/webform/adobe-photoshop-2021-version-224.pdf> <https://www.careerfirst.lk/sites/default/files/webform/cv/incrmarc619.pdf> <https://staging.sonicscoop.com/advert/photoshop-2022-version-23-1-install-crack-win-mac/> [https://rerummea.com/wp-content/uploads/2022/06/Adobe\\_Photoshop\\_2022\\_Version\\_2341.pdf](https://rerummea.com/wp-content/uploads/2022/06/Adobe_Photoshop_2022_Version_2341.pdf) <https://newsonbox.com/photoshop-cs3-serial-number-and-product-key-crack-with-registration-code-for-windows/> [https://intrepidmx.com/wp-content/uploads/2022/06/Adobe\\_Photoshop\\_CS4\\_Crack\\_Mega\\_\\_MacWin\\_2022\\_New.pdf](https://intrepidmx.com/wp-content/uploads/2022/06/Adobe_Photoshop_CS4_Crack_Mega__MacWin_2022_New.pdf) [https://www.spanko.net/upload/files/2022/06/7jkeq5JfpkLqoLGV5nbq\\_30\\_5add23ce5316c96c021fc440d0442ce1\\_file.pdf](https://www.spanko.net/upload/files/2022/06/7jkeq5JfpkLqoLGV5nbq_30_5add23ce5316c96c021fc440d0442ce1_file.pdf) <https://connectingner.com/2022/06/30/adobe-photoshop-2022-version-23-1-hacked-free-registration-code-updated-2022/> <https://techque.xyz/photoshop-2021-version-22-0-1-mem-patch-with-serial-key-latest-2022/> [https://lechemin-raccu.com/wp-content/uploads/2022/06/Photoshop\\_EXpress\\_Crack\\_With\\_Serial\\_Number\\_\\_License\\_Code\\_\\_Keygen\\_April2022.pdf](https://lechemin-raccu.com/wp-content/uploads/2022/06/Photoshop_EXpress_Crack_With_Serial_Number__License_Code__Keygen_April2022.pdf) <https://shravasti.fastnews24x7.com/advert/adobe-photoshop-2022-version-23-0-1-keygen-only-keygen-free-download> <http://sushira.by/?p=44433>